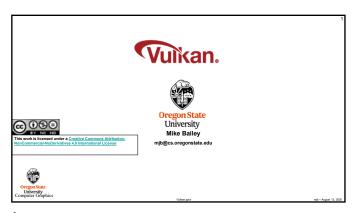

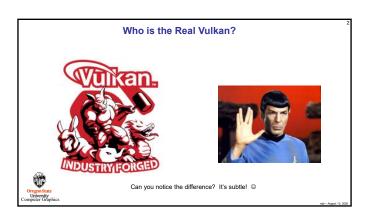

1 2

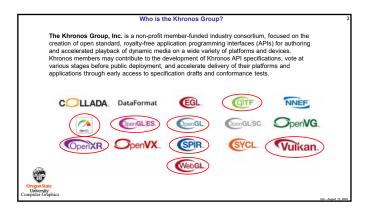

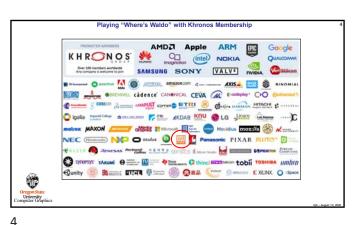

3

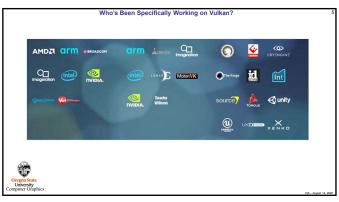

Vulkan

Largely derived from AMD's Mantle API

Also heavily influenced by Apple's Metal API and Microsoft's DirectX 12

Goal: much less driver complexity and overhead than OpenGL has

Goal: much less user hand-holding

Goal: higher single-threaded performance than OpenGL can deliver

Goal: able to do multithreaded graphics

Goal: able to handle tiled rendering

5

1

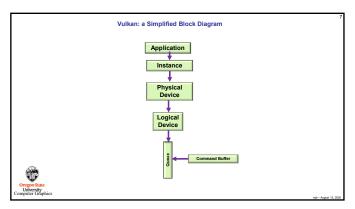

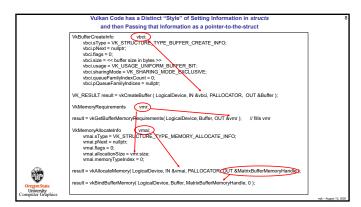

7 8

Vulkan Command Buffers

Graphics commands are sent to command buffers

Think OpenCL...

E.g., vkCmdDoSomething( cmdBuffer, ...);

You can have as many simultaneous Command Buffers as you want

Buffers are flushed when they are full or when the application wants them flushed

Each command buffer can be filled from a different thread (i.e., filling is thread-safe)

CPU Thread buffer

CPU Thread buffer

CPU Thread buffer

CPU Thread buffer

CPU Thread buffer

CPU Thread buffer

CPU Thread buffer

CPU Thread buffer

Vulkan Graphics Pipelines

In OpenGL, your graphics "pipeline state" is whatever combination you most recently set: color, transformations, textures, shaders, etc.

Changing the state is very expensive

Vulkan forces you to set all your state at once into a "pipeline state object" (PSO) and then invoke the entire PSO whenever you want to use that state combination

Think of pipeline state as being immutable.

Potentially, you could have thousands of these pre-prepared states – if there are N things to set, there would be NI possible combinations.

This is a good time to talk about how game companies view Vulkan...

9 10

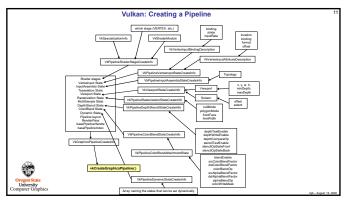

Vulkan GPU Memory

Your application allocates GPU memory for the objects it needs

You map memory to the CPU address space for access

Your application is responsible for making sure what you put into that memory is actually in the right format, is the right size, etc.

Organisate
Chapter Computer (rightics)

11 12

2

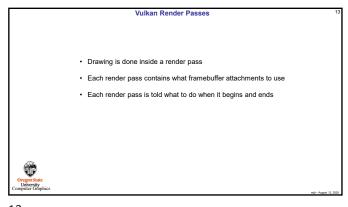

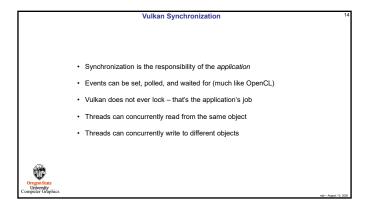

13 14

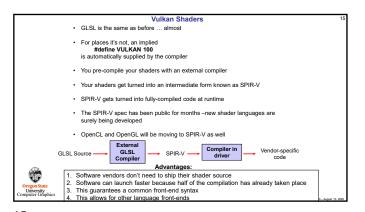

I don't see Vulkan replacing OpenGL ever
 However, I wonder if Khronos will become less and less excited about adding new extensions to OpenGL. I see no evidence of this right now.
 And, I also wonder if vendors will become less and less excited about improving OpenGL drivers. I see no evidence of this right now.
 I see the OSU Vulkan class as always being a one-term standalone course, not part of another OpenGL-based course.

15 16

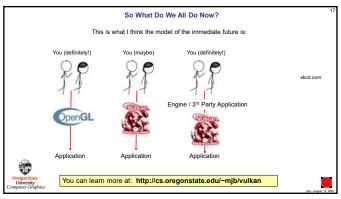

17